## ¿CÓMO OBTENER INFORMACIÓN DE UN CRÉDITO FÁCILMENTE?

## Introducción

Resulta algo tedioso el calculo de un crédito otorgado a un trabajador que realice la solicitud, teniendo en cuenta diferentes características del mismo como el salario que este adquiere, es por esto que nace la necesidad de diseñar un modelo de calculo con ayuda de Excel para obtener estos datos de manera inmediata sin realizarlo a mano, proceso que requiere de bastante tiempo y hacerlo manualmente es algo anticuado.

1)

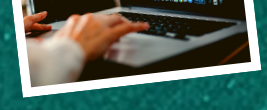

Diseñar un modelo de calculo en Excel que permite la obtención de los datos de un crédito, como la tabla de amortización.

2)

Aprender nuevas herramientas de Excel para la elaboración del modelo y aplicarlas de manera dinámica, para que la persona que quiera calcular la tabla de amortización pueda entender los resultados sin mayor esfuerzo y en un tiempo mínimo.

3)

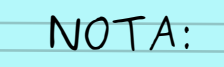

Este modelo de cálculo permite la obtención de la tabla de amortización, la cual nos proporciona la cantidad y valor de cada cuota que debe cancelar el trabajador a partir del monto del crédito que se le pueda brindar según sus ingresos.

Aplicar los conceptos y formulas trabajadas en la materia de ingeniería económica para la elaboración del modelo de calculo.

## Objetivos